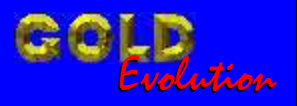

SR110170

CARGA 147

www.chavesgold.com.br

DIVISÃO CARGA 3 DO REMAP LIGHT SENHA PAINEL PASSAT MAGNETI MARELLI (FUNDO BRANCO

# MANUAL DE INSTRUÇÕES

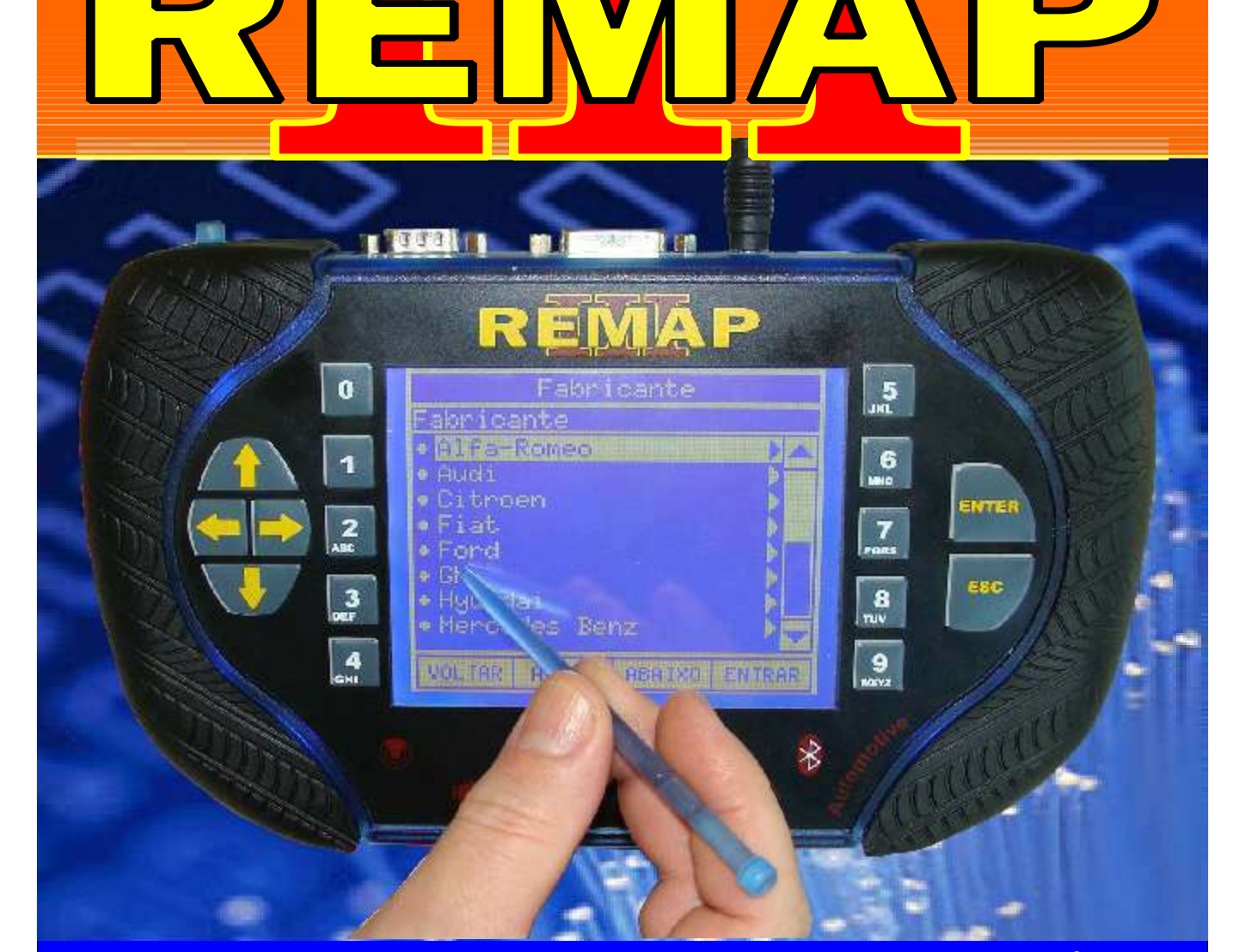

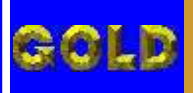

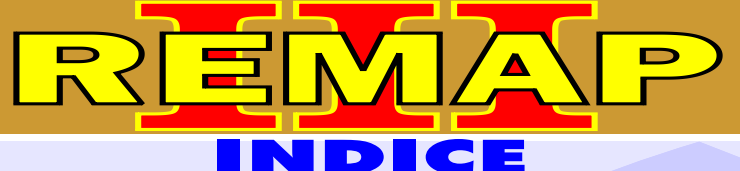

**02**

## DIVISÃO CARGA 3 DO REMAP LIGHT SENHA PAINEL PASSAT MAGNETI MARELLI (FUNDO BRANCO

## VOKSWAGEN - PASSAT PAINEL VDO 99

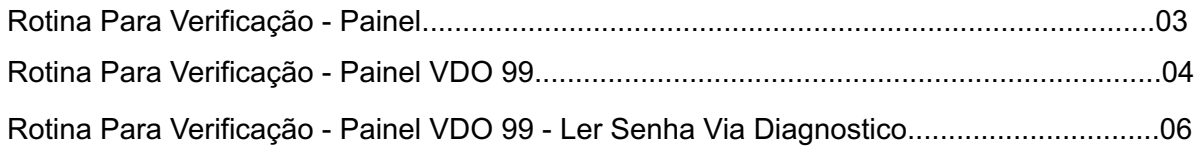

# VOKSWAGEN - PASSAT

## PAINEL B1919860B

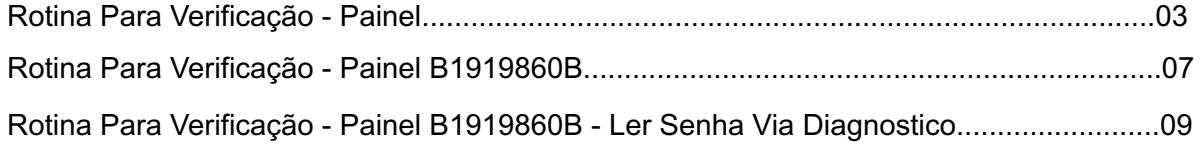

### VOKSWAGEN - PASSAT PAINEL B0920809B

#### [Rotina Para Verificação - Painel..........................................................................................03](#page-2-0) [Rotina Para Verificação - Painel B0920809B.......................................................................10](#page-9-0) [Rotina Para Verificação - Painel B0920809B - Ler Senha Via Diagnostico.........................12](#page-11-0)

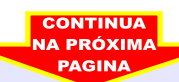

<span id="page-2-0"></span>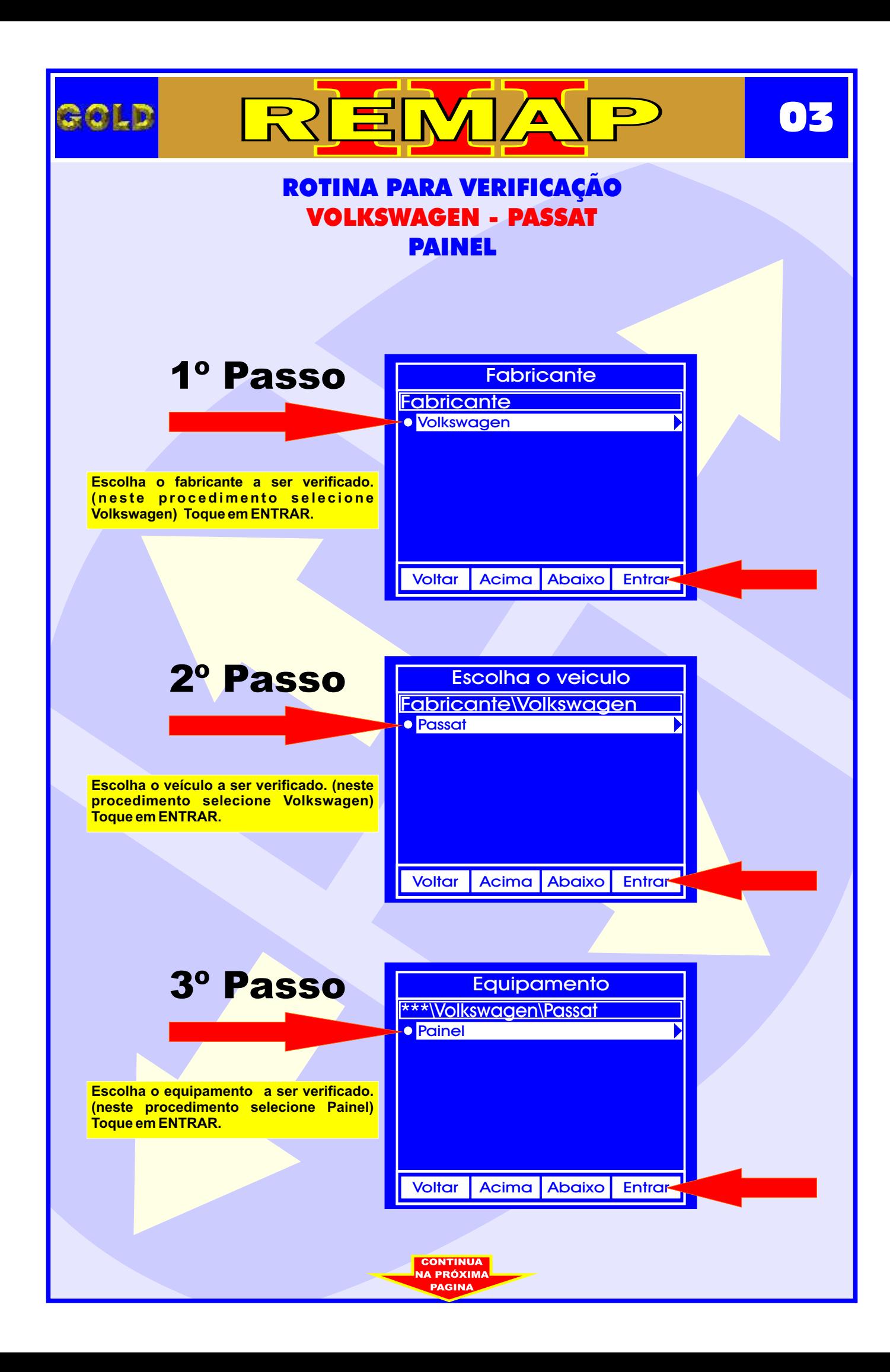

<span id="page-3-0"></span>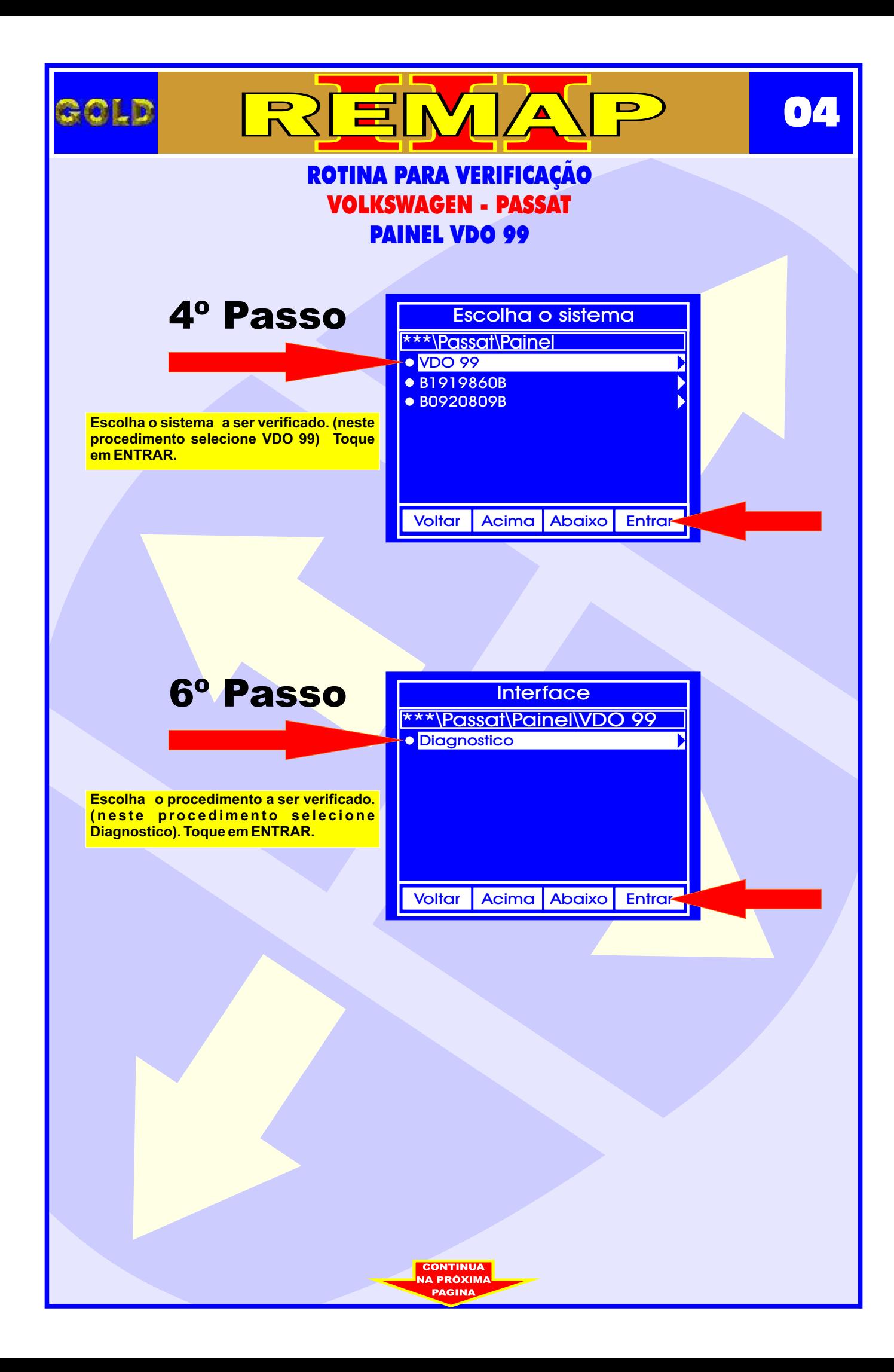

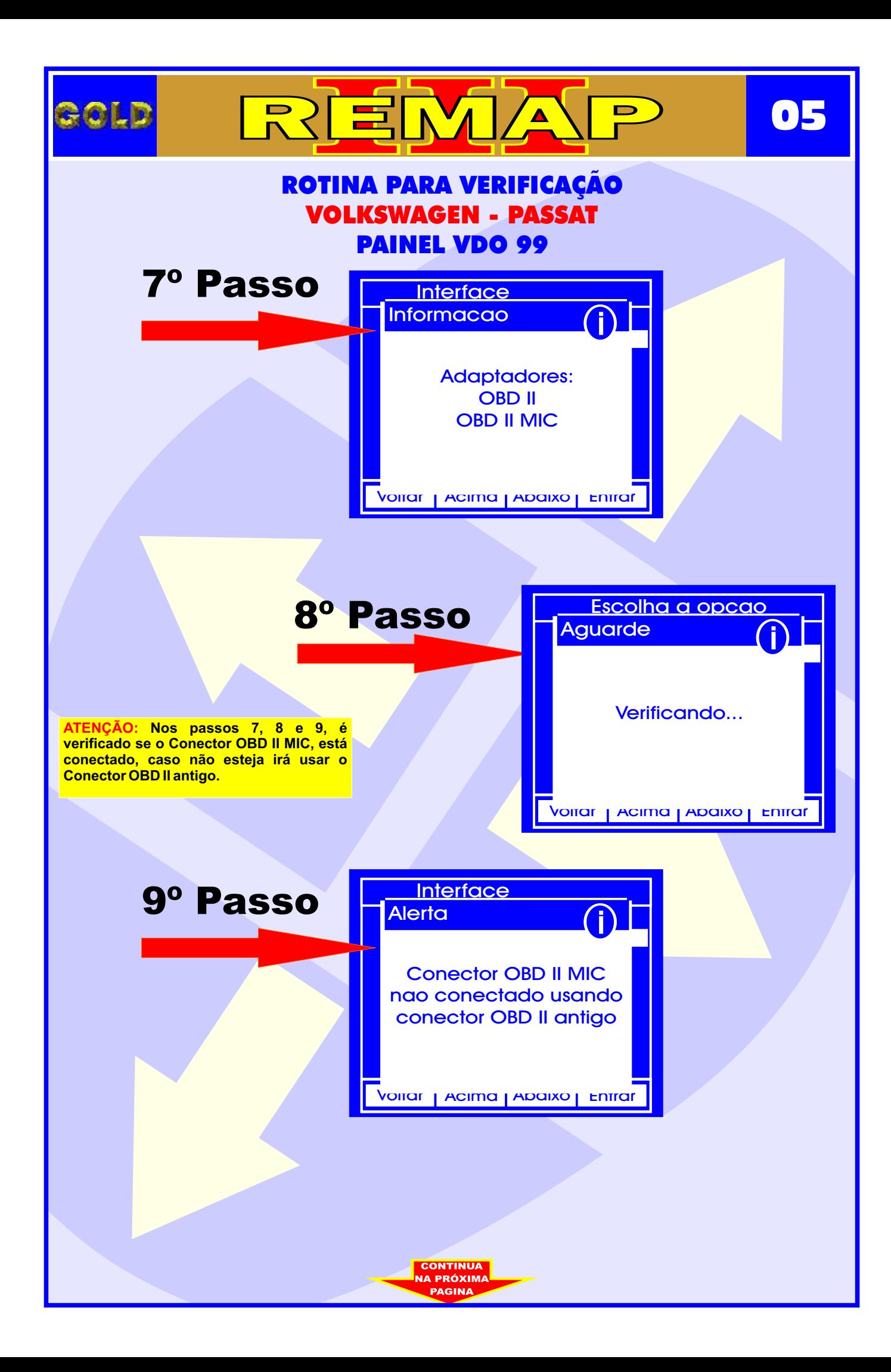

<span id="page-5-0"></span>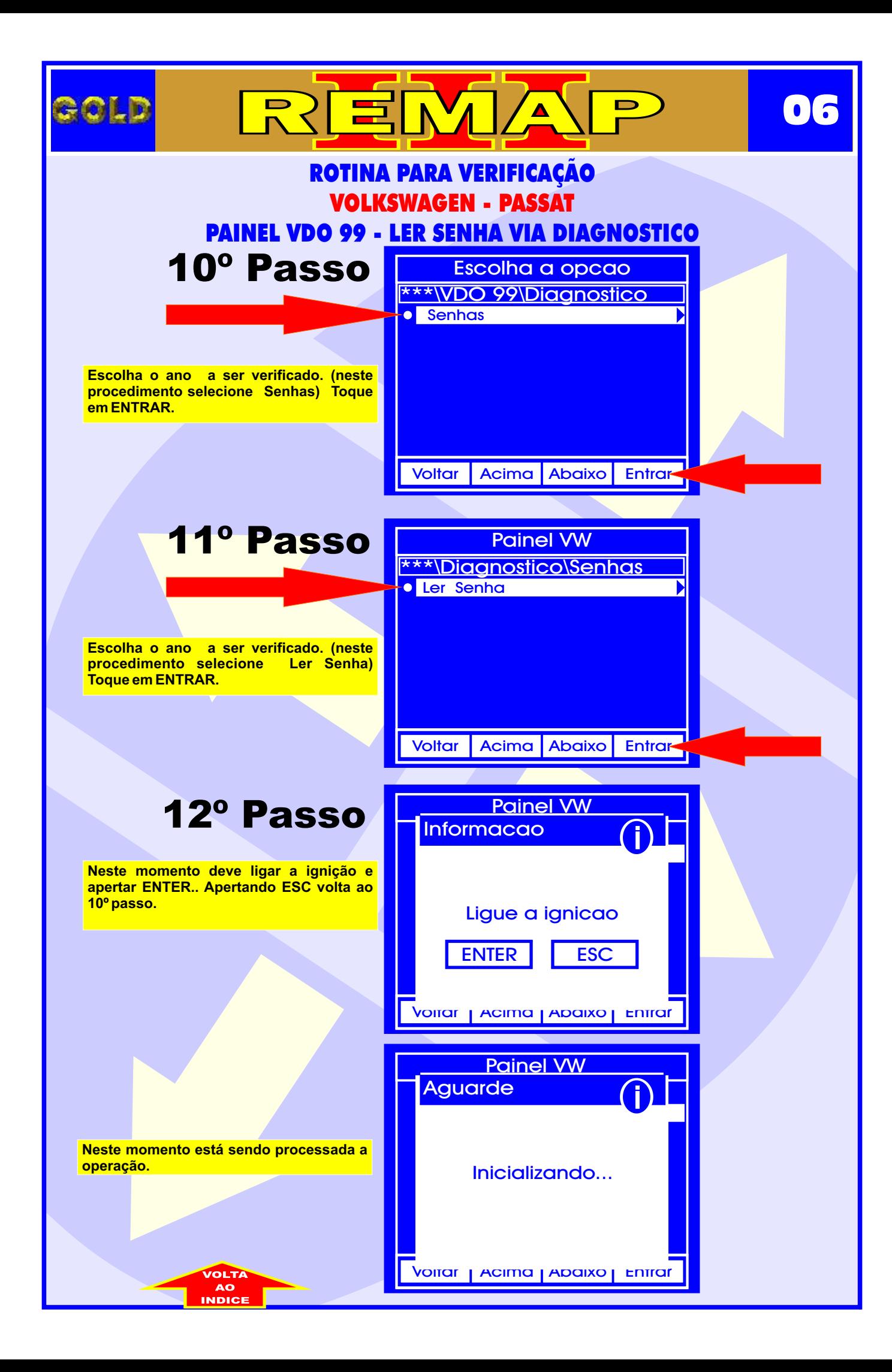

<span id="page-6-0"></span>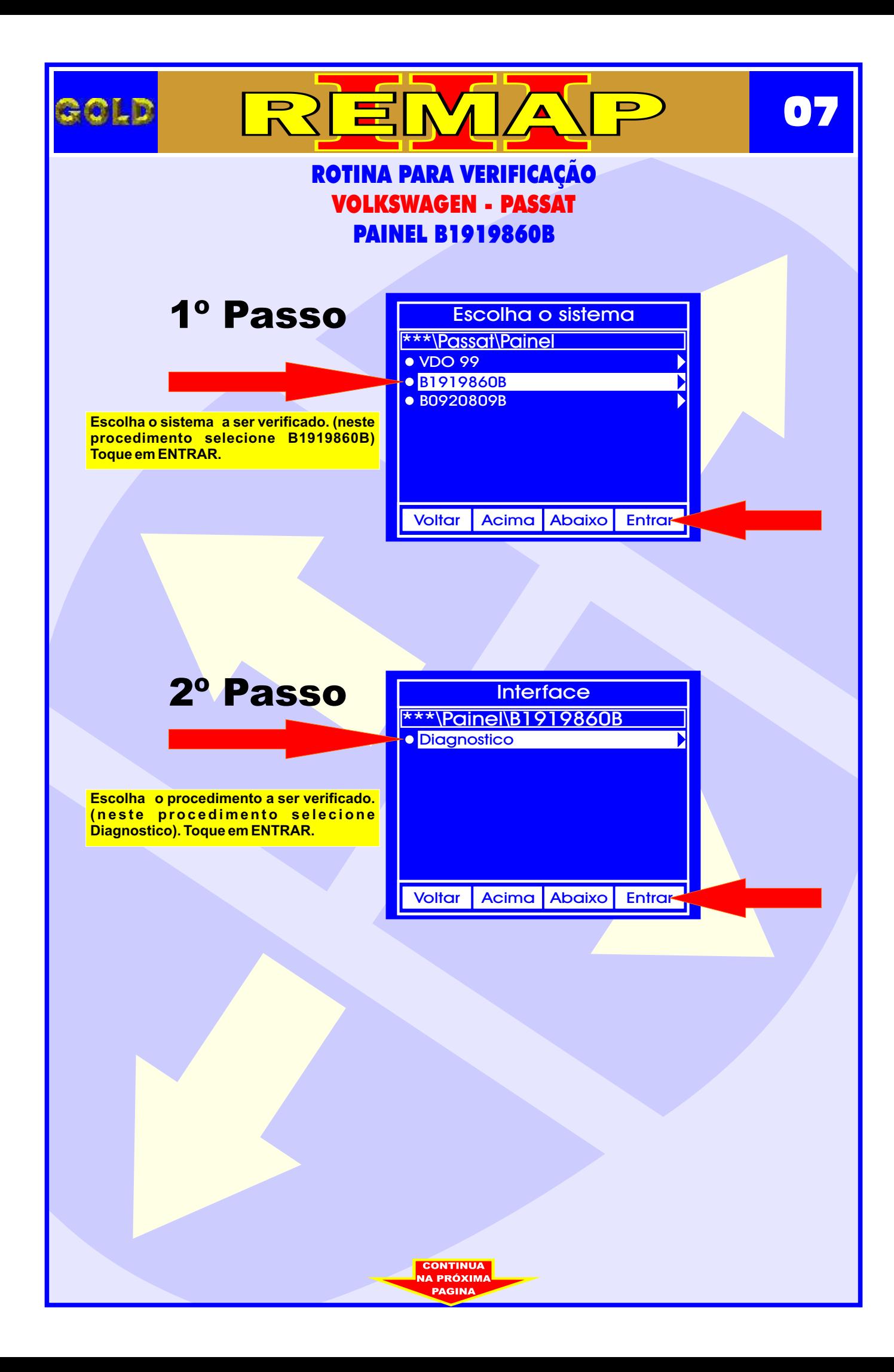

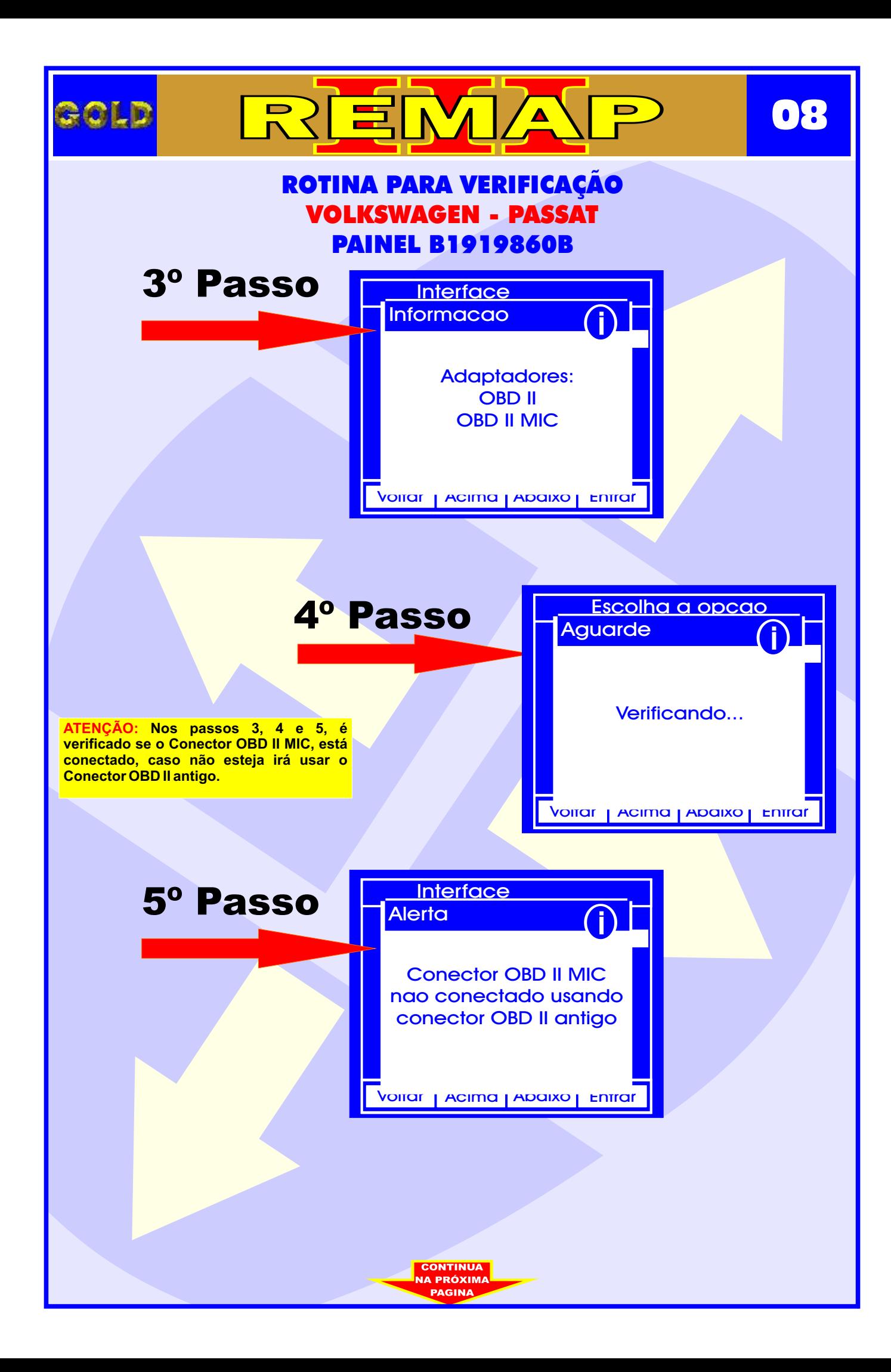

<span id="page-8-0"></span>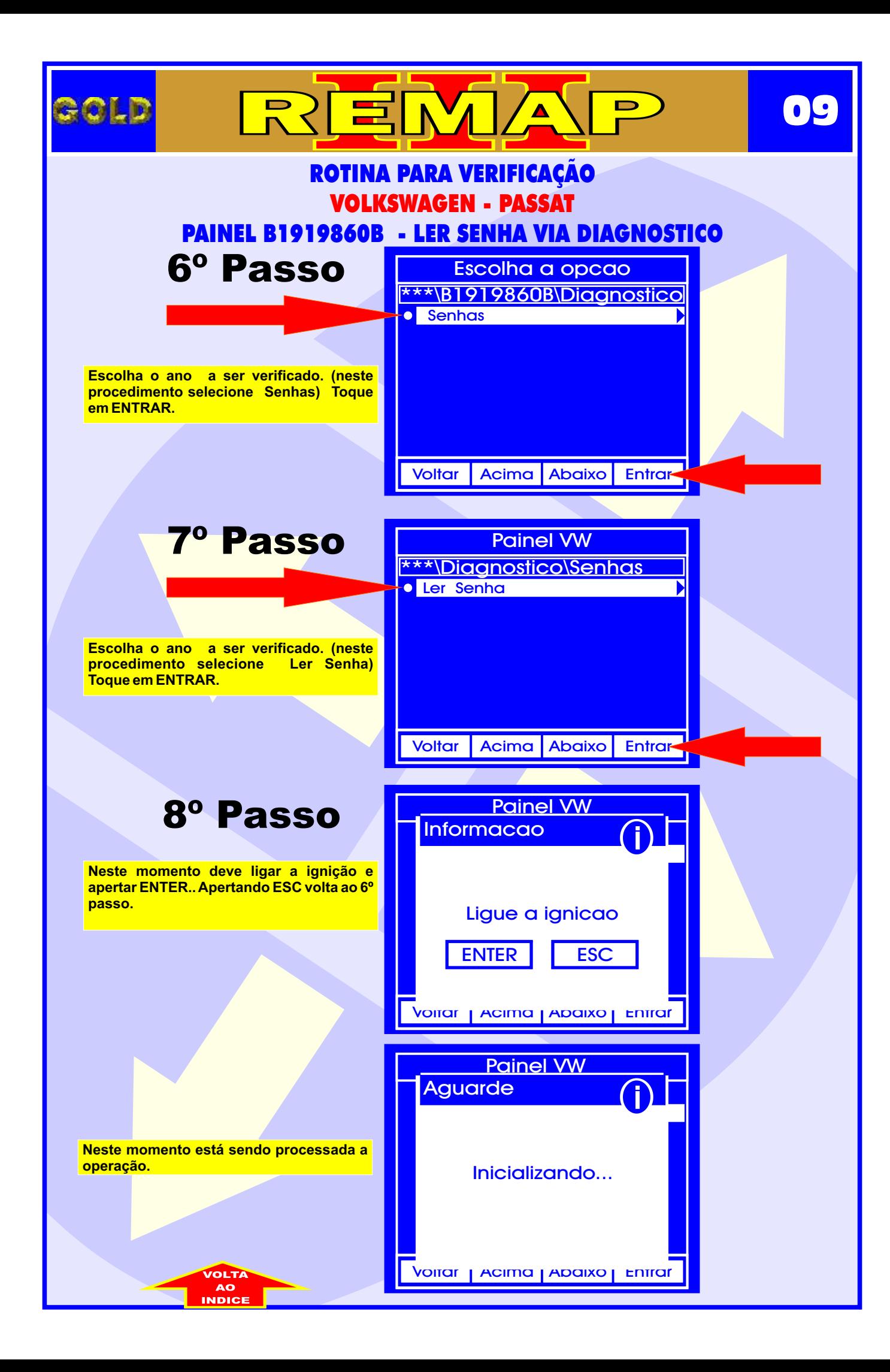

<span id="page-9-0"></span>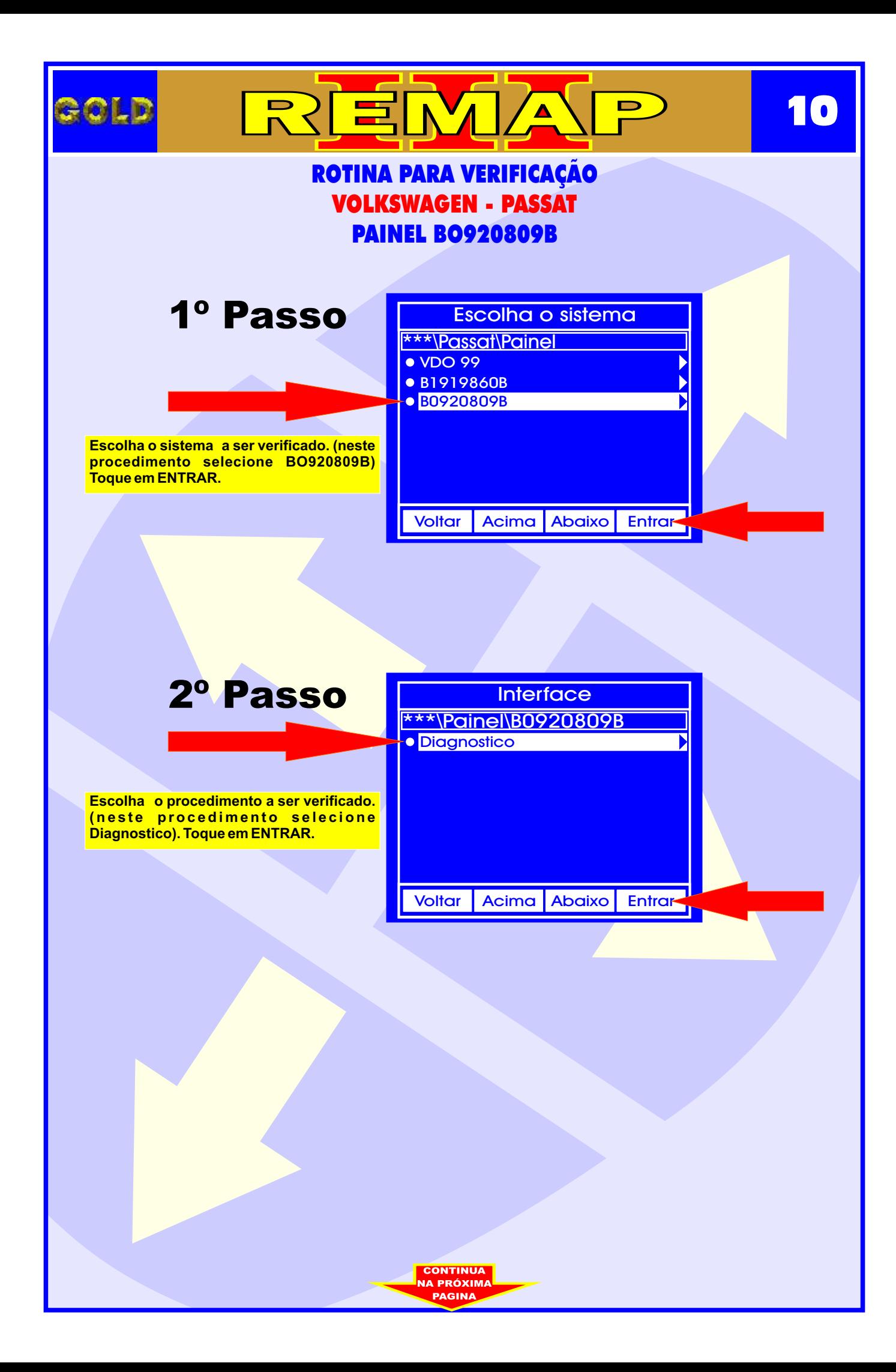

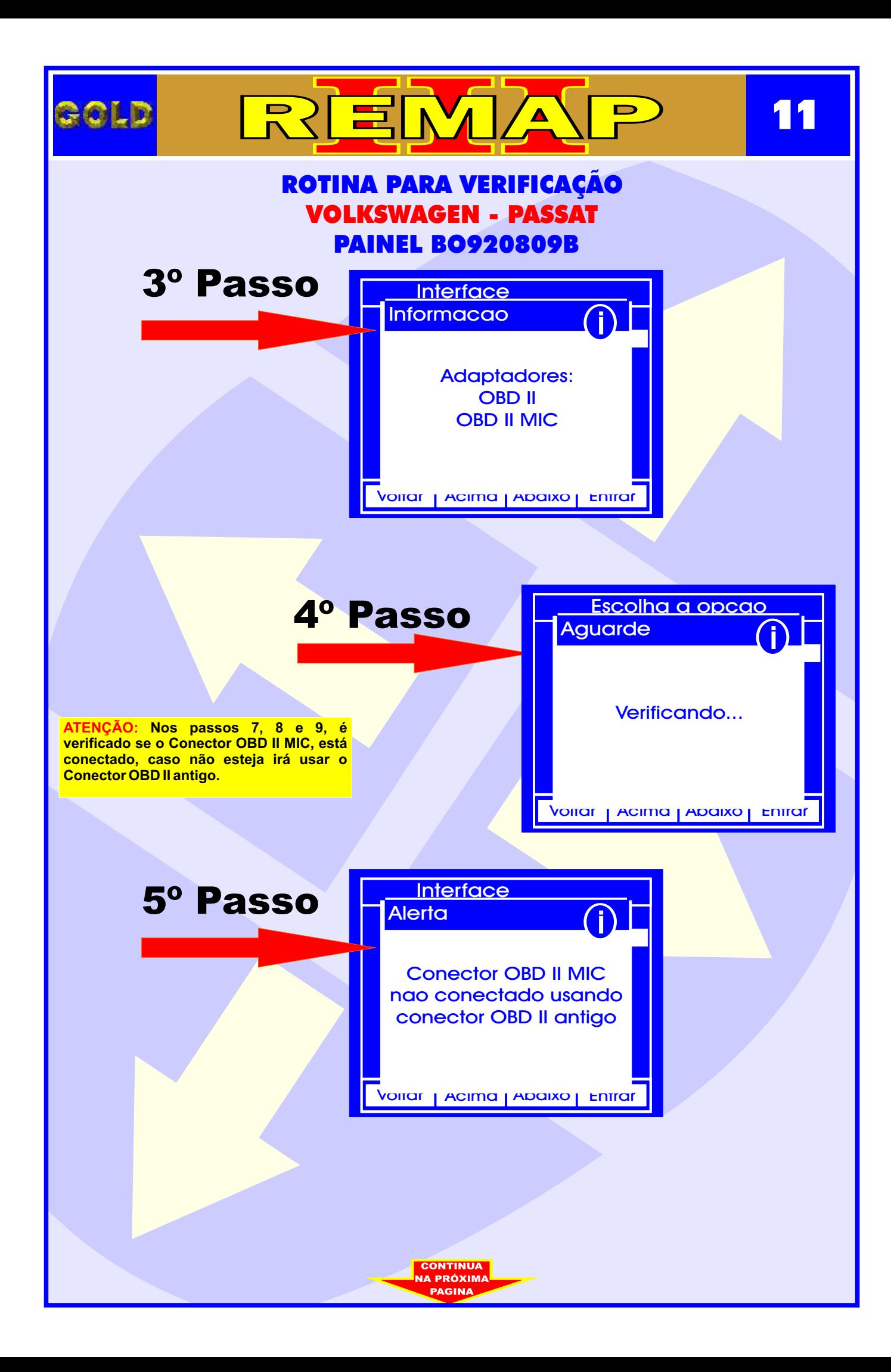

<span id="page-11-0"></span>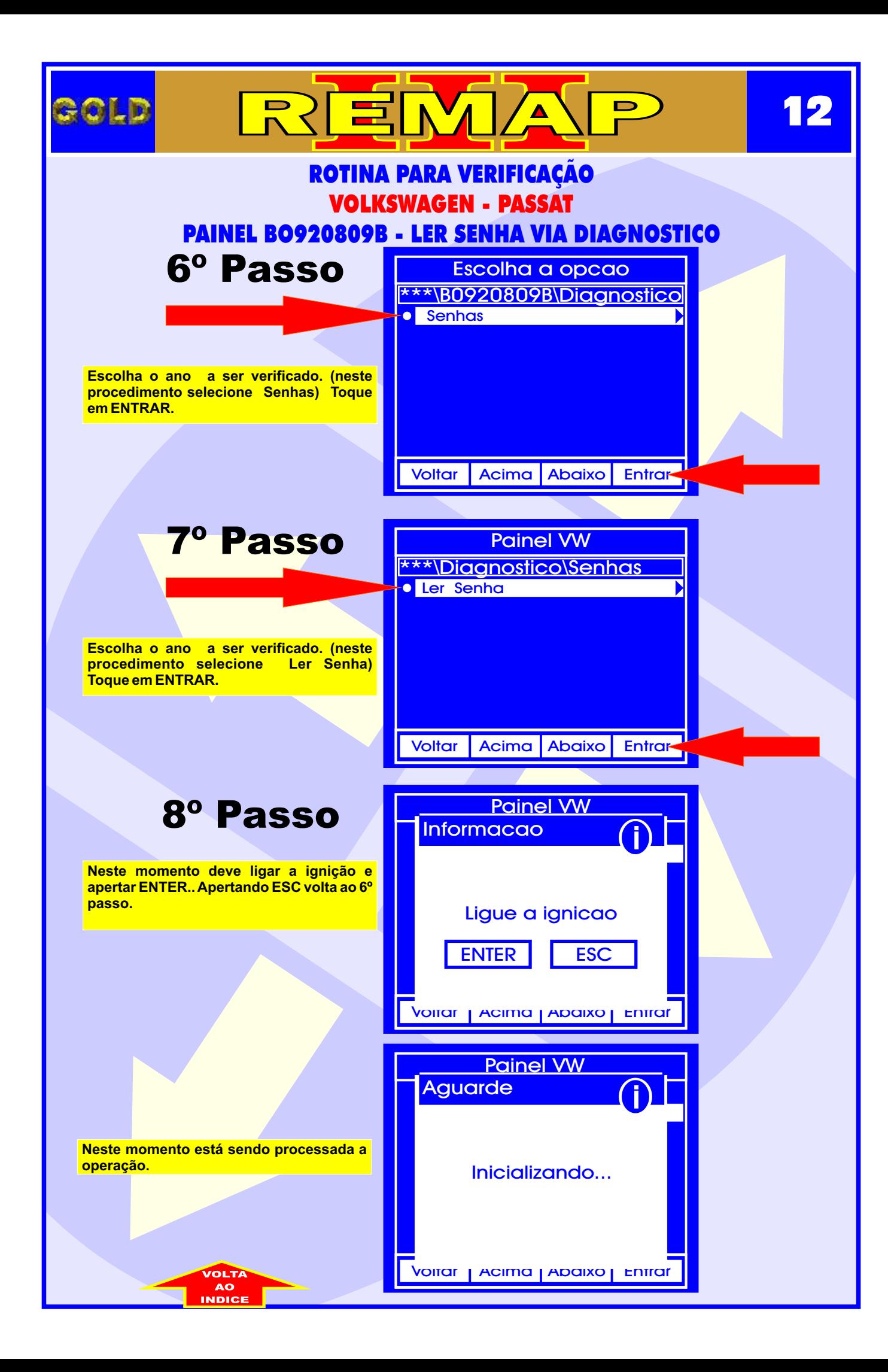